**ESTADO DO RIO DE JANEIRO**

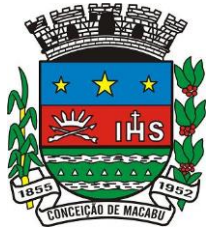

IPASCON – Instituto de Previdência e Assistência dos Servidores Municipais de Conceição de Macabu. CGC. 36.576.106/0001-85

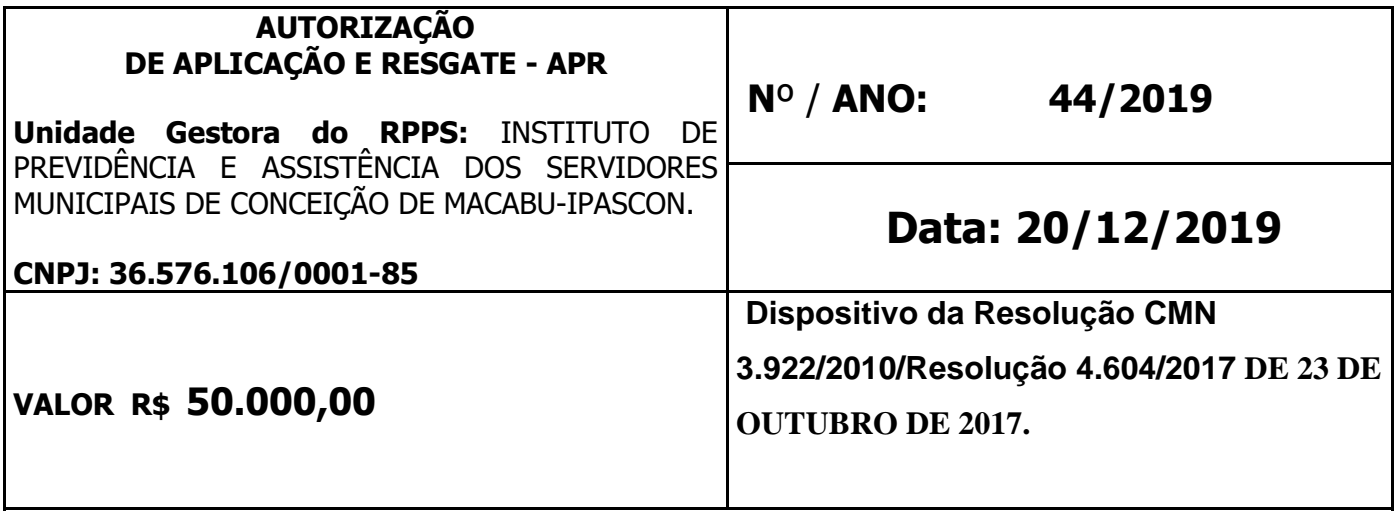

**HISTÓRICO /Descrição da Operação:** Valor referente a resgate financeiro no dia 20/12/2019, para complemento de pagamento da folha e fornecedores e serviços com a reserva da Taxa de Administração, referente ao mês de dezembro de 2019, do [ITAÚ PRÉ FIXADO FIC](https://siru.com.br/plataforma/Usuarios/idFundo=981&idCliente=33)  [RENDA FIXA LP](https://siru.com.br/plataforma/Usuarios/idFundo=981&idCliente=33) - CNPJ: 10.396.381/0001-23**. Para Conta corrente 017543-3.**

## **Característica do Ativo.**

## ITAU INSTITUCIONAL RENDA FIXA PRE LP FICFI

CNPJ: 10.396.381/0001-23 Valor Mínimo de Permanência: R\$ 1,00Mínimo de Aplicação: R\$ 1,00Taxa de Administração: 0,400%Mínimo de Movimentação: R\$ 1,00Taxa de Administração Total: 0,400%Horário Limite: 14:30Taxa de Performance: Não HáCota de Aplicação (DIAS ÚTEIS): D+0Classificação ANBIMA: RENDA FIXA INDEXADOSCota de Resgate (DIAS ÚTEIS): D+0Benchmark: IRFMCrédito de Resgate (DIAS ÚTEIS): D+0Início do Fundo: 26/11/2009IR: LONGO PRAZOPatrimônio Líquido (R\$): 336.746.665Código ISIN: BRITF4CTF000Taxa de Saída: Não há.

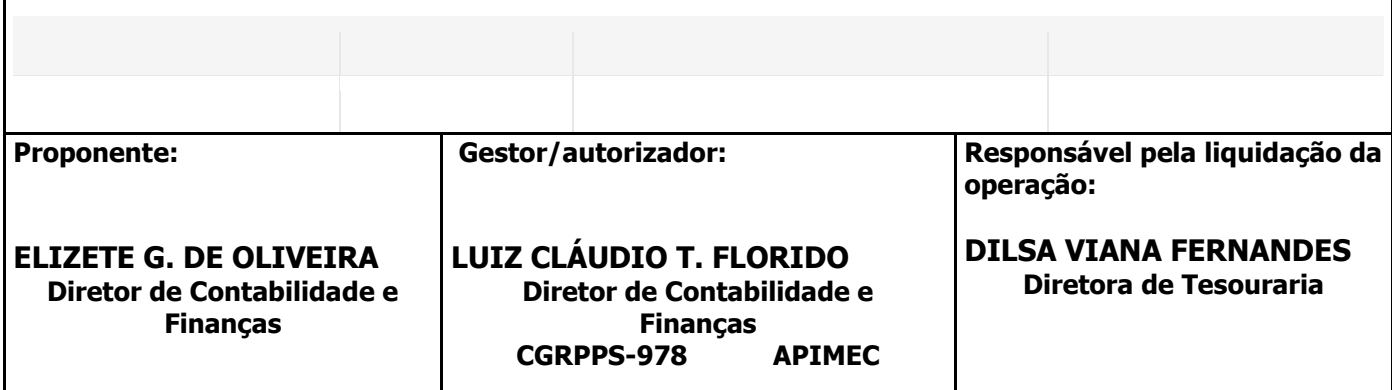